## **Olympic National Park Wilderness Camping Permit Reservation Request**

Trailhead

Entry

Trailhead

Please read the information at http://www.nps.gov/olym/planyourvisit/wilderness-reservations.htm before filling out this form. Use a separate form for each reservation you make. Type your information in the fields below, print out the completed form and mail it to Olympic National Park, Wilderness Information Center, 600 East Park Ave, Port Angeles, WA 98362 or fax it to (360) 565-3108 or save and email the form to olym\_wic@nps.gov

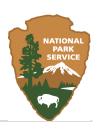

Reservations are not accepted more than 30 days in advance from the first day of your hike. Please do not fax or mail prior to this date.

| ONTACT INFO                                                                     | RMATION     |                |                    |                                                                                                    |                                                                         |                                                                                                    |                               |
|---------------------------------------------------------------------------------|-------------|----------------|--------------------|----------------------------------------------------------------------------------------------------|-------------------------------------------------------------------------|----------------------------------------------------------------------------------------------------|-------------------------------|
| Vame                                                                            |             |                |                    |                                                                                                    |                                                                         | Home Phone with<br>Area Code                                                                                                    |                               |
| Home Address                                                                    |             |                |                    |                                                                                                    |                                                                         | Work Phone with<br>Area Code                                                                                                    |                               |
| City                                                                            | State       |                | Zip Code           |                                                                                                    | Email Address:                                                          |                                                                                                    |                               |
| Group Name (Bo                                                                  | y Scout Tro | op#, Church, e | etc.               |                                                                                                    |                                                                         |                                                                                                    |                               |
| Choice)  Date Camp or Zone Name  Month/Day (List camp requested for each night) |             |                | Number<br>in group | in                                                                                                    | Area you will be hiking in (this form may be used for these areas only) |                                                                                                    |                               |
|                                                                                 |             |                |                    | If you have a second choice itinerary, send a separate sheet marked "Second Choice" with this form.  If the itinerary you have chosen is not available, will you accept alternate sites?  Will you accept alternate start dates?  Trip should start between |                                                                         | Fees: Permit fees are \$5 to register your group then \$2 per person per night (15 and under are free).  An Entrance Fee of \$15 is charge to enter the park at Ozette, Sol Duc, Hoh, Heart O' The Hills, Elwha and Staircase.  These fees are paid when you pick up your permit at the WIC in Port Angeles, the South Shore Lake Quinault Ranger Station or the Forks Information Center.  I am familiar with Leave No Trace camping practices and promise to do my best to Leave No Trace of my stay in the Olympic Wilderness and to help protect and preserve Olympic National Park for future generations.  Food Storage Method I will use |                               |
|                                                                                 |             |                |                    | (mm/dd)<br>and<br>(mm/dd).                                                                                                    |                                                                         |                                                                                                    |                               |
|                                                                                 |             |                |                    | (IIIII) aa).                                                                                                    |                                                                         | FIRMATION LETTERS                                                                                                    | ır intinerary will be sent wi |

two weeks of receipt of this form.